### **MikroKopterTool-OSD/FlightSimulator** 2

LotharF MikroKopter.de

## **Inhaltsverzeichnis**

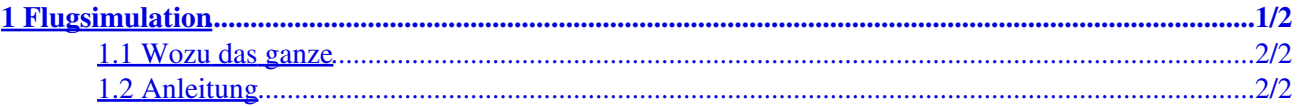

# <span id="page-2-0"></span>**1 Flugsimulation**

Seit dieser Version kann man Flüge simulieren.

Im NC-Code ist eine Art MK-Modell hinterlegt, das auf die Steuerwerte reagiert.

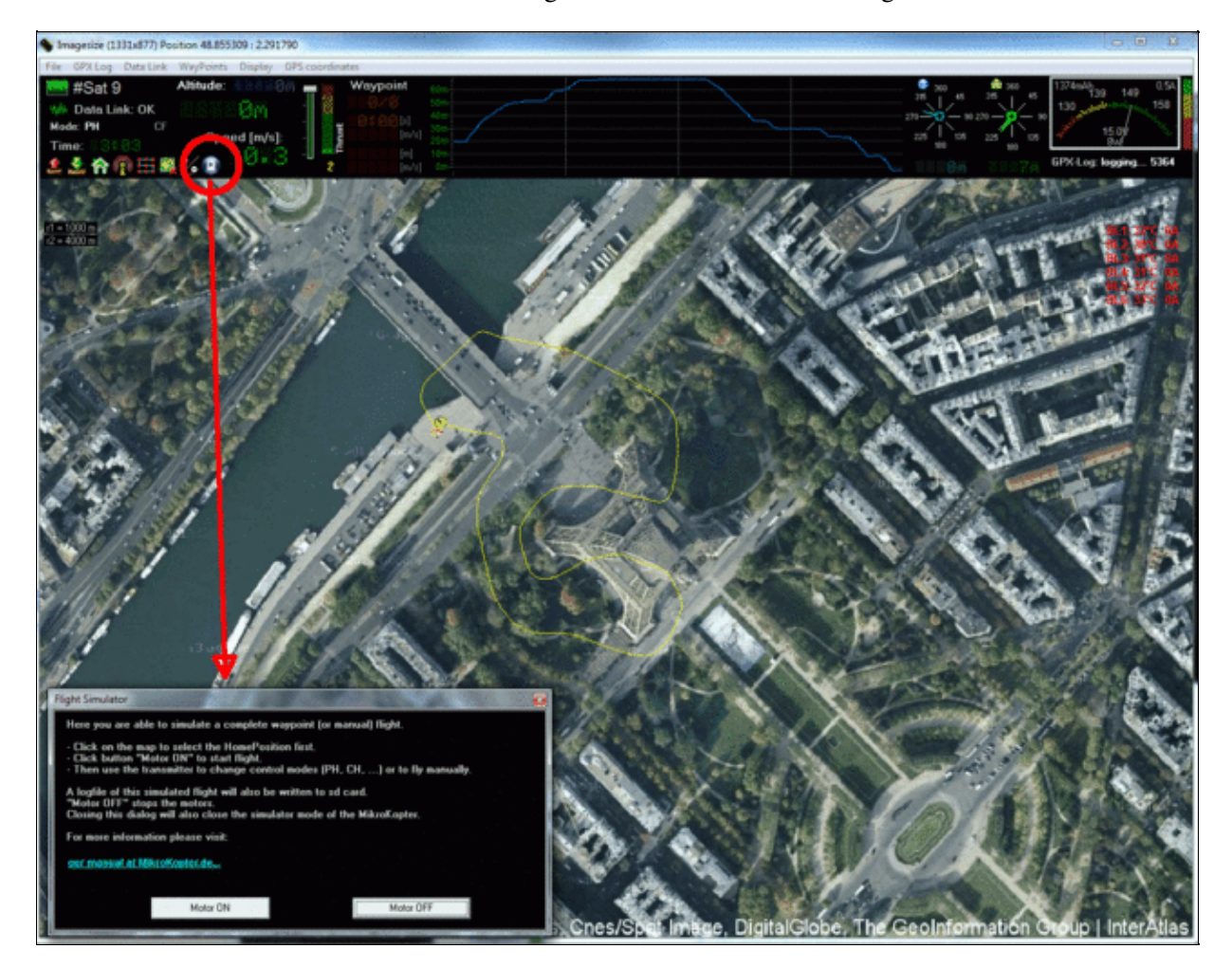

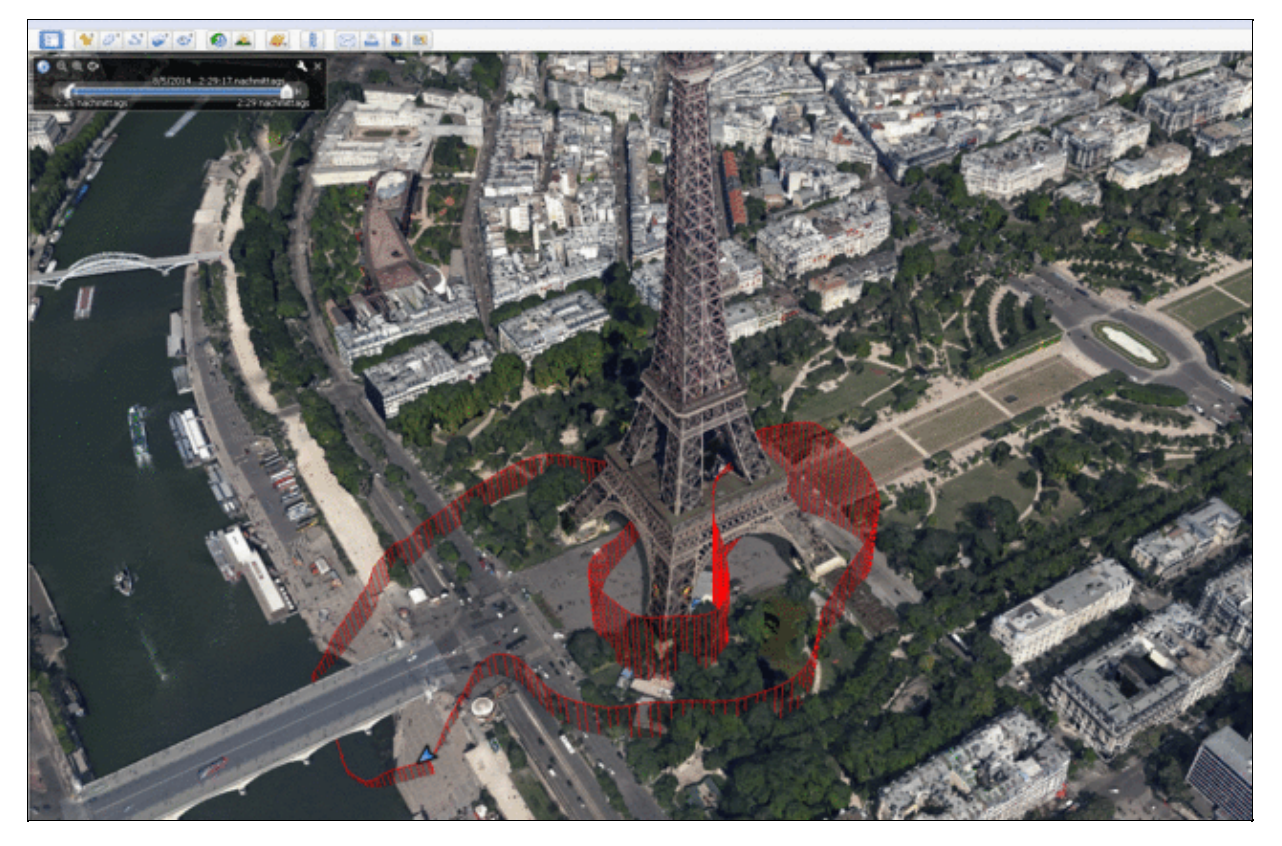

### [\(Logfile von diesem simuliertem Flug\)](http://mikrocontroller.com/files/upload/14080110.GPX)

Damit kann man sowohl manuell fliegen, als auch Waypoints usw. benutzen

### <span id="page-3-0"></span>**1.1 Wozu das ganze**

#### **1. zum Training**

- wie steuert man einen MK mit den Sticks
- was macht Carefree
- wie startet man Waypointflüge

### **2. zum Test**

- Simulation von Wegpunktflügen
- Kameraneigung testen bei POIs
- Auslösung von Kameras
- Logfile erzeugen und testen

#### **3. zum Entwicklungstool für die Entwicklung 3rd-Party Software-Tools**

• der MK antwortet mit den Datensätzen, als würde er wirklich fliegen

### <span id="page-3-1"></span>**1.2 Anleitung**

- der MK wird ganz normal ans [KopterTool](https://wiki.mikrokopter.de/KopterTool) angeschlossen
- Map laden
- in die Map klicken und Startpunkt auswählen
- "virtuell" Motoren starten und losfliegen